## **3.4 Ressourcenverweis für Datensätze und -serien (transferOptions)**

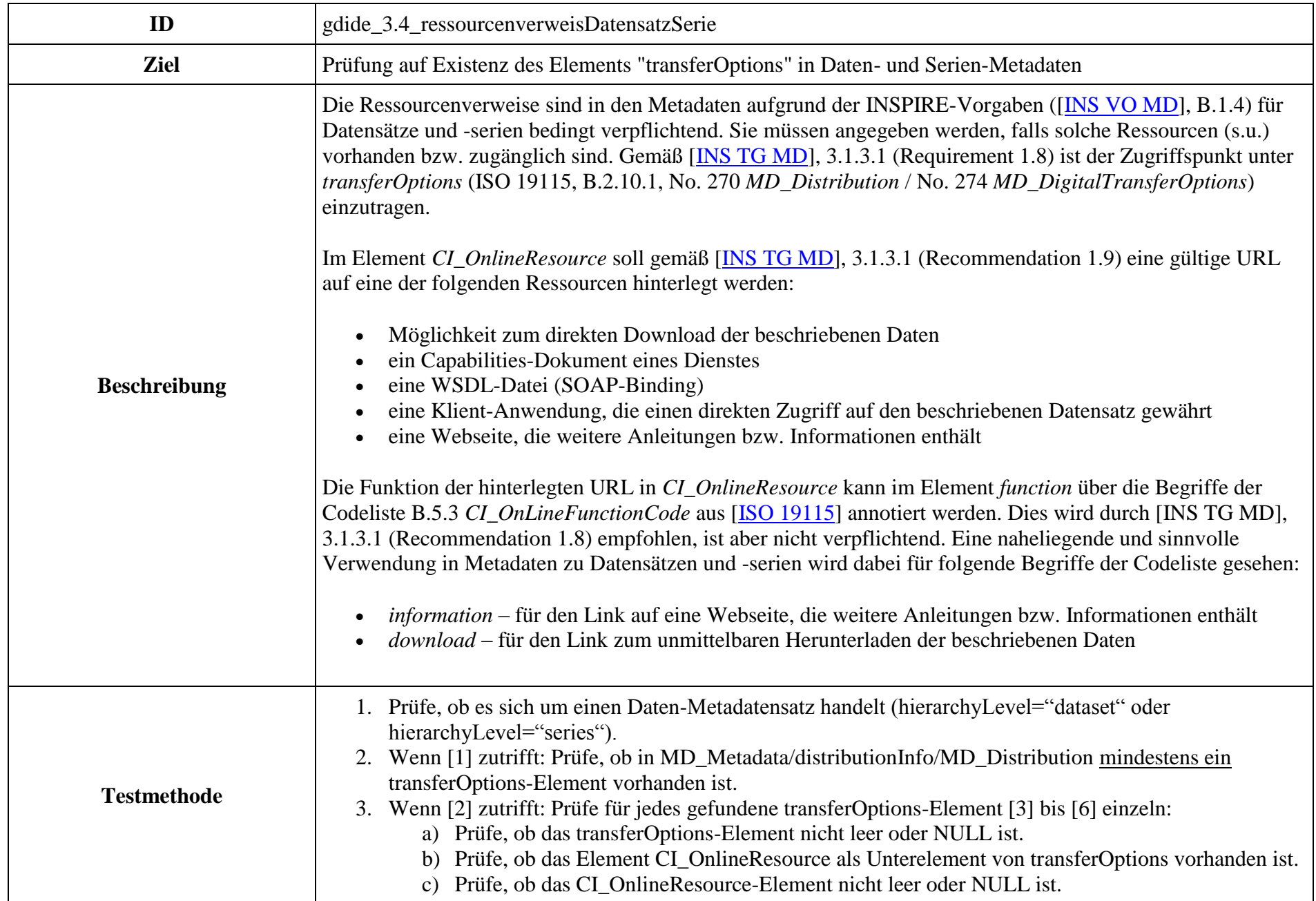

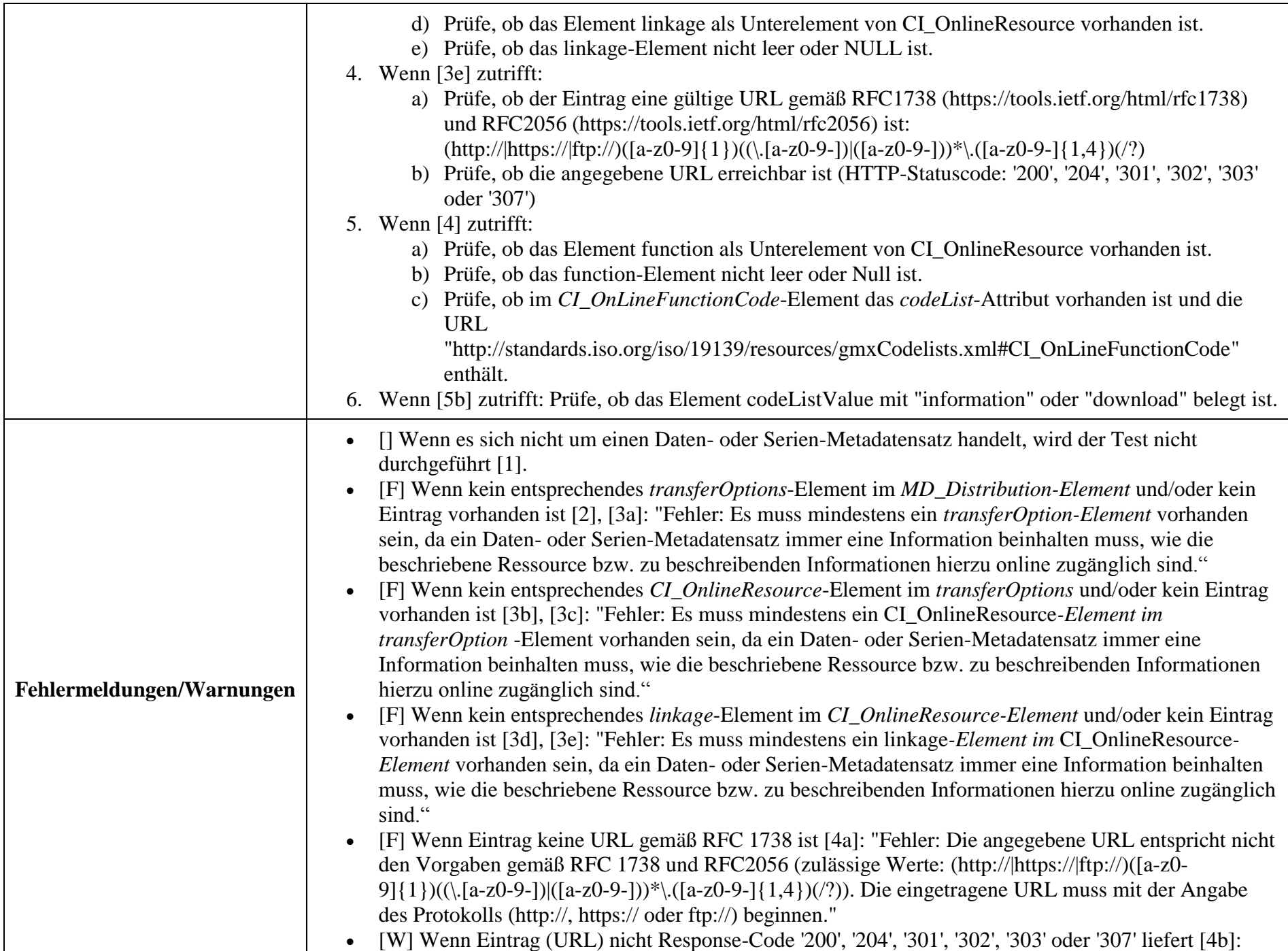

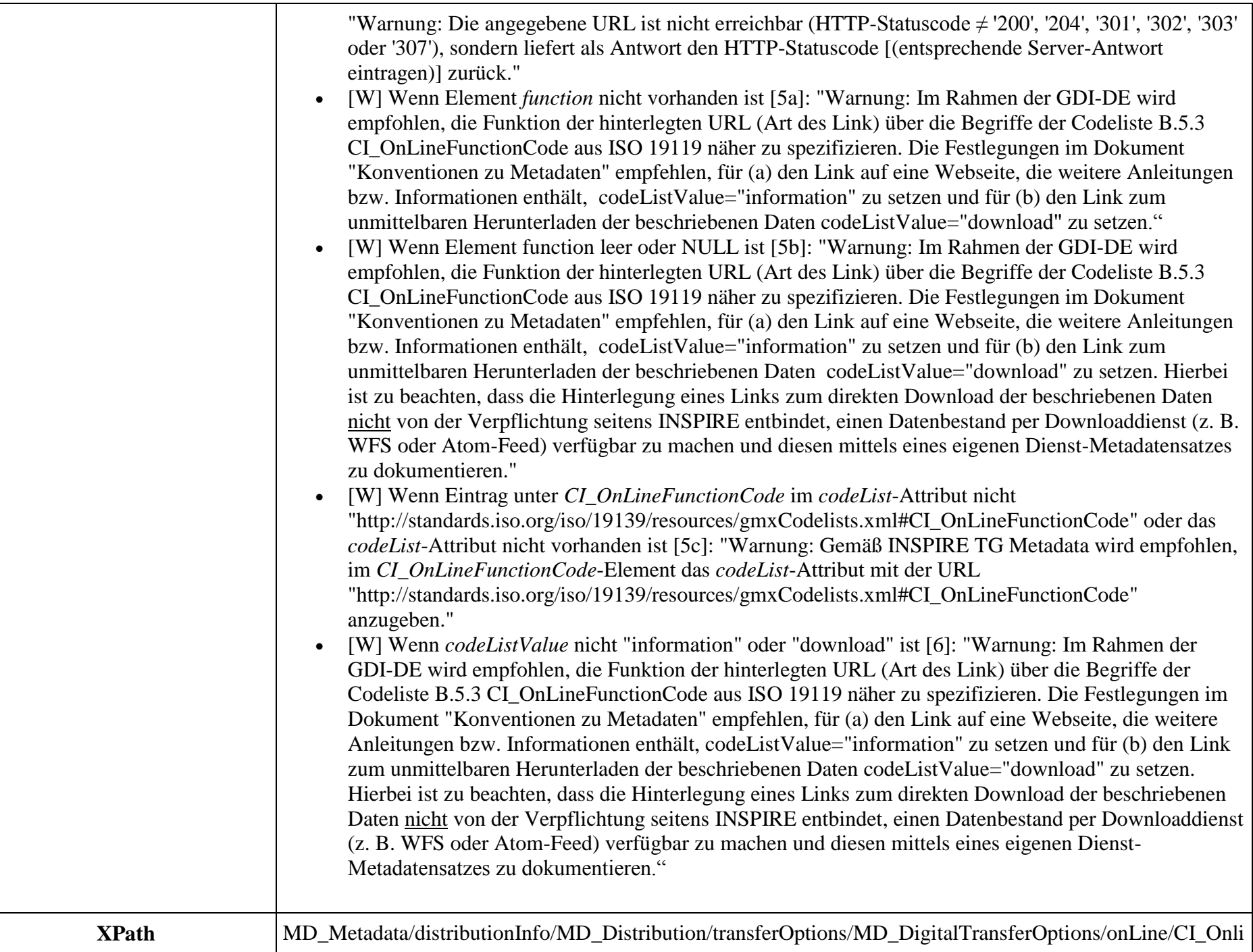

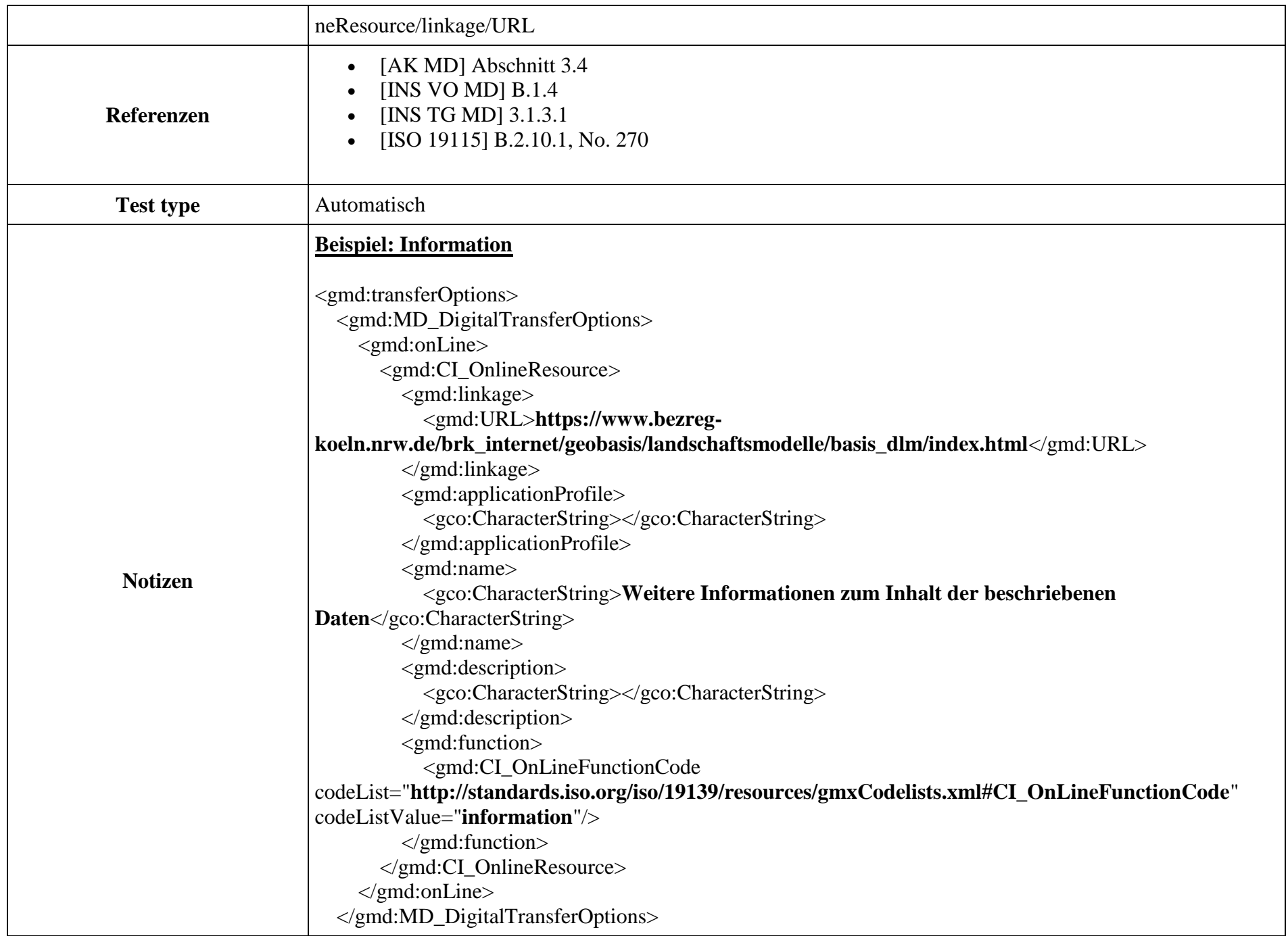

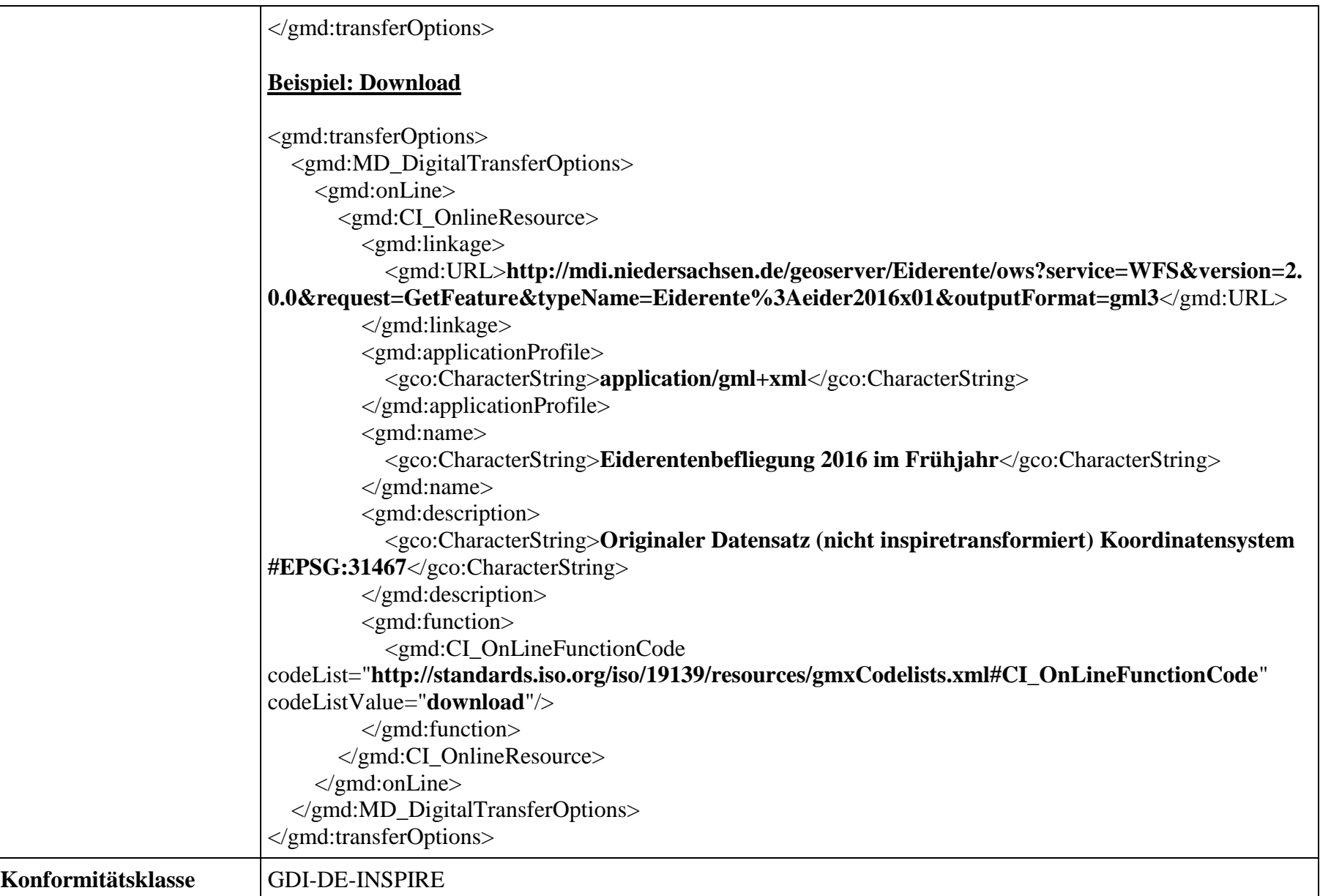